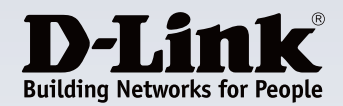

### **Caractéristiques Principales**

#### **Gestion des points d'accès**

Gérez jusqu'à 500 points d'accès à partir d'un seul emplacement, avec une structure mutualisée qui assure une autorité de gestion multicouche

#### **Accès à distance en toute simplicité**

Accédez à Central WiFiManager sur Internet n'importe quand, n'importe où en utilisant un navigateur Web sur votre PC, votre smartphone ou votre tablette

#### **Conçu pour les entreprises**

Les fonctions de niveau professionnel telles que l'optimisation de la bande passante et des fréquences radio ainsi que le portail captif aident à répondre aux besoins de l'environnement moderne des entreprises

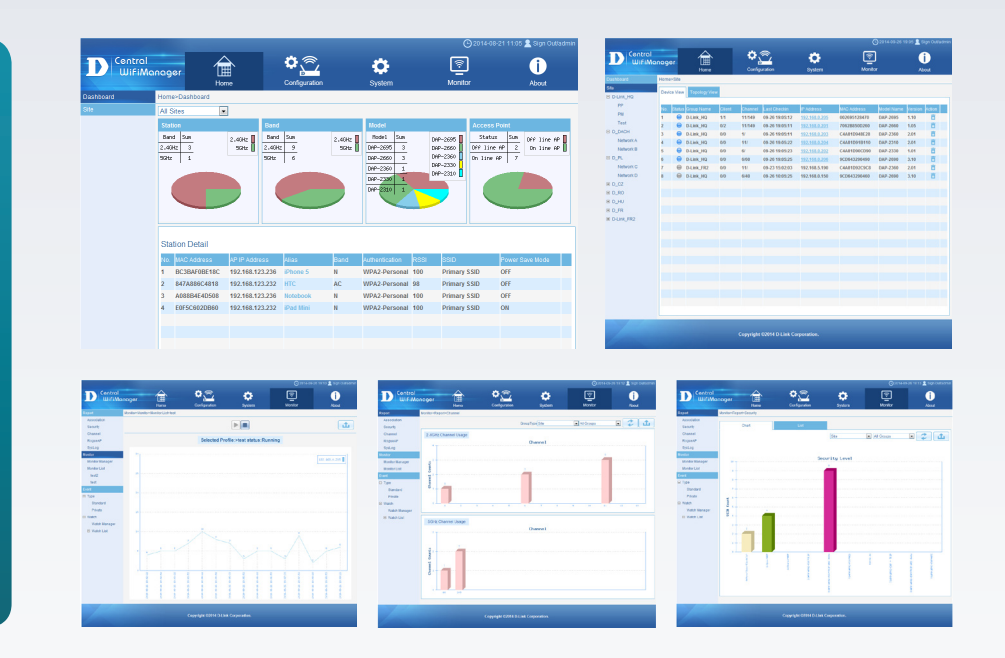

# **Central WiFiManager CWM-100**

### **Caractéristiques**

#### **Gestion Web**

• Logiciel de contrôle qui peut être installé sur un ordinateur Microsoft Windows2 et accessible via tout appareil disposant d'un navigateur Web comme un smartphone, une tablette ou un ordinateur

#### **Gestion multi-sites**

- Plusieurs sites décentralisés peuvent être gérés depuis un emplacement central
- L'architecture mutualisée assure une autorité de gestion multicouche

#### **Passerelle NAT**

• Les contrôleurs peuvent gérer les points d'accès sans fil qui se trouvent dans des lieux distants, même s'ils sont derrière un périphérique NAT (routeur ou pare-feu)

#### **Portail captif et contrôle d'accès**

- Prise en charge de la base de données locale, du serveur RADIUS externe, des types d'authentification LDAP, POP3 et par mot de passe Wi-Fi
- Prise en charge du contrôle d'accès des utilisateurs

#### **Gestion automatique des fréquences radio**

• Prise en charge de l'optimisation automatique des canaux et de la puissance de sortie

**Optimisation de la bande passante**

• Optimise la bande passante sans fil

Central WiFiManager est le dernier outil de D-Link permettant d'aider les administrateurs de réseau à rationaliser leur flux de travail pour la gestion des points d'accès sans fil. Central WiFiManager propose une approche novatrice comparée au système matériel plus traditionnel de gestion de plusieurs points d'accès et utilise un serveur centralisé pour gérer et surveiller à distance les points d'accès sans fil sur un réseau. Qu'il soit déployé sur un ordinateur local ou hébergé sur un service Cloud public, Central WiFiManager peut facilement s'intégrer aux réseaux existants en conjonction avec les points d'accès sans fil de D-Link pour aider à éliminer les goulots d'étranglement du trafic sans fil.

### **Solution sans fil extensible et abordable pour les entreprises**

Conçu dès l'origine comme un logiciel de contrôle autonome, Central WiFiManager de D-Link est flexible, robuste et riche en fonctions. Il est livré prêt à fonctionner avec de nombreuses fonctions professionnelles améliorées de point d'accès (PA) permettant d'offrir un système de réseau sans fil puissant aux clients qui ont besoin d'un contrôleur de gestion centralisé. Central WiFiManager peut être déployé sur un serveur qui exécute Microsoft Windows2 et peut gérer jusqu'à 500 points d'accès3 sans frais de licence supplémentaire. Central WiFiManager prend actuellement en charge 6 modèles différents de points d'accès<sup>1</sup> de D-Link.

### **Outils de gestion et de sécurité robustes**

Central WiFiManager prend en charge la gestion du déploiement multi-sites ainsi que la gestion mutualisée. Ainsi les administrateurs de réseau peuvent fournir différentes autorités de gestion au siège et aux bureaux régionaux et les fournisseurs de services peuvent offrir un réseau sans fil géré à leurs clients. Les sites peuvent être séparées avec leur propre configuration, sécurité d'accès, carte réseau et statistiques. Par exemple, un gestionnaire des opérations réseau pourrait préconfigurer les points d'accès avant de les envoyer aux bureaux régionaux. Il peut alors gérer tous les points d'accès sur un intranet d'entreprise, tout en permettant aux administrateurs locaux de gérer les points d'accès qui ne sont présents que sur leur réseau local. Le fournisseur de services peut envoyer simplement un PA préconfiguré à un client et ensuite gérer à distance l'accès au réseau sans fil et la sécurité du client.

## **CWM-100 Central WiFiManager**

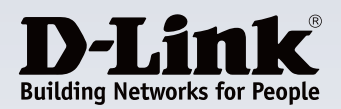

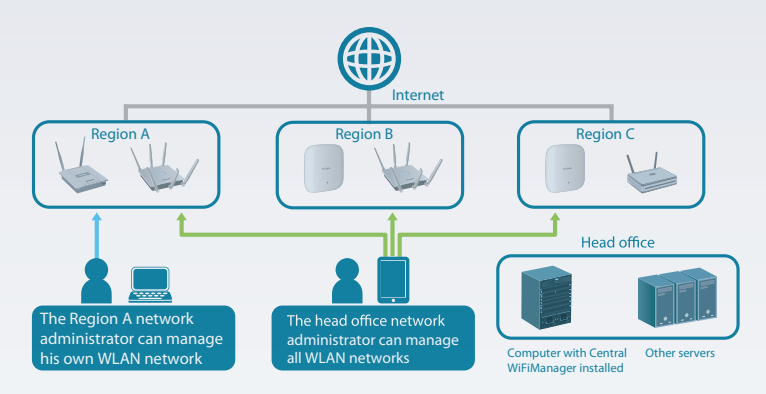

Pour l'accès sans fil, les points d'accès D-Link des PME peuvent prendre en charge 8 SSID par radio, ce qui signifie que les administrateurs peuvent utiliser un SSID pour créer un réseau invité pour les visiteurs. Central WiFiManager développe cette fonction intégrée et permet les authentifications de plusieurs utilisateurs. Les contrôles d'accès peuvent également être configurés par SSID, permettant aux administrateurs de réseau de configurer des réseaux internes distincts pour différents sous-réseaux. Cela signifie que les services à valeur ajoutée plus avancés comme un portail captif ou les bornes Wi-Fi peuvent être utilisés pour gérer le trafic réseau sans fil.

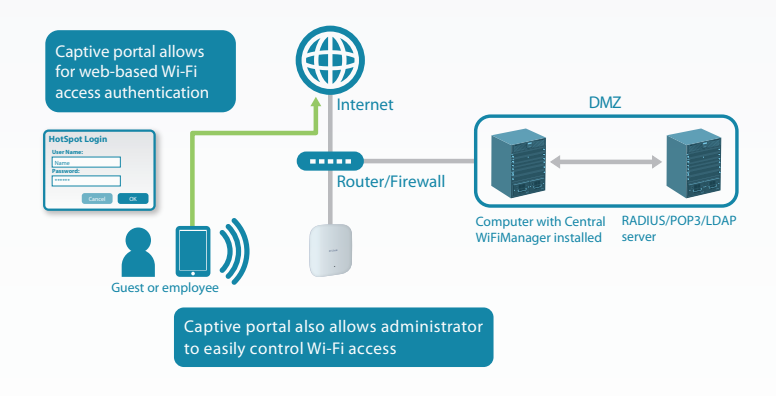

### **Options d'extension et de déploiement flexibles**

Contrairement aux solutions traditionnelles qui utilisent un contrôleur matériel pour la gestion des points d'accès sans fil, Central WiFiManager a un coût d'investissement initial beaucoup plus faible car il est compatible avec de nombreux points d'accès1 de D-Link et il n'y a pas de frais de licence par point accès. Grâce à l'outil d'installation simple à utiliser, il est facile ensuite d'étendre le réseau sans fil. L'ajout de périphériques à Central WiFiManager se fait automatiquement lorsque de nouveaux points d'accès sont détectés sur le réseau, ce qui permet aux nouveaux périphériques d'être gérés et déployés rapidement. De plus, Central WiFiManager gère automatiquement la sortie RF des points d'accès multiples, ce qui optimise la couverture et le nombre de canaux sans fil disponibles. Cela réduit l'interférence entre les canaux et offre un débit de bande passante totale plus rapide et une fiabilité de la connexion. En optimisant la zone de couverture et la qualité de la connexion, Central WiFiManager permet aux administrateurs réseau de fournir un meilleur service sans fil à un coût de déploiement plus faible, ce qui augmente la rentabilité de l'investissement.

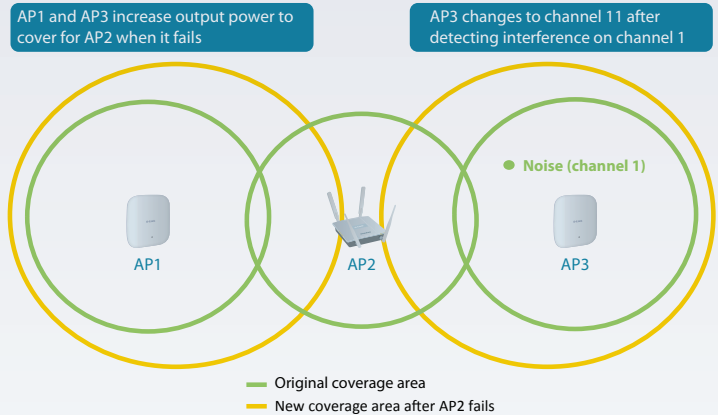

Le déploiement de Central WiFiManager est également beaucoup plus simple par rapport aux solutions traditionnelles qui utilisent un contrôleur matériel car il peut être installé sur n'importe quel serveur exécutant une version récente de Microsoft Windows2. Le logiciel Central WiFiManager fonctionne de manière transparente sur le réseau, ce qui signifie que le point d'accès peut être déployé n'importe où dans l'environnement de couche 2/3 du client. Le trafic de gestion à destination et en provenance des points d'accès cibles transitera par un tunnel autorisé vers Central WiFiManager tandis que le trafic réseau normal transitera par l'infrastructure réseau existante sans entrave. L'interface de gestion de Central WiFiManager est également accessible à distance via son serveur web intégré. Les administrateurs peuvent utiliser un navigateur Web pour se connecter aux ordinateurs où Central WiFiManager est installé afin de gérer leur réseau local sans fil et les points d'accès sans fil depuis n'importe où.

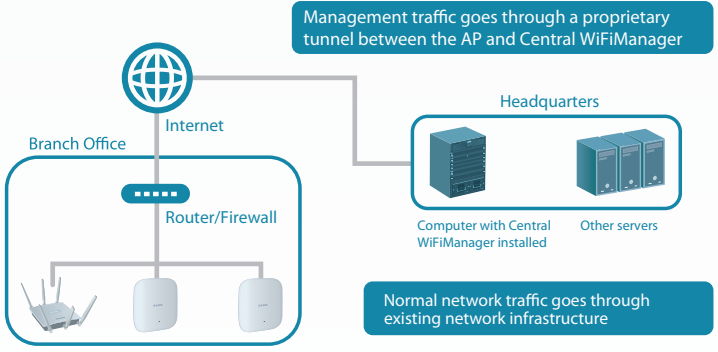

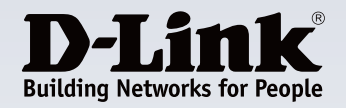

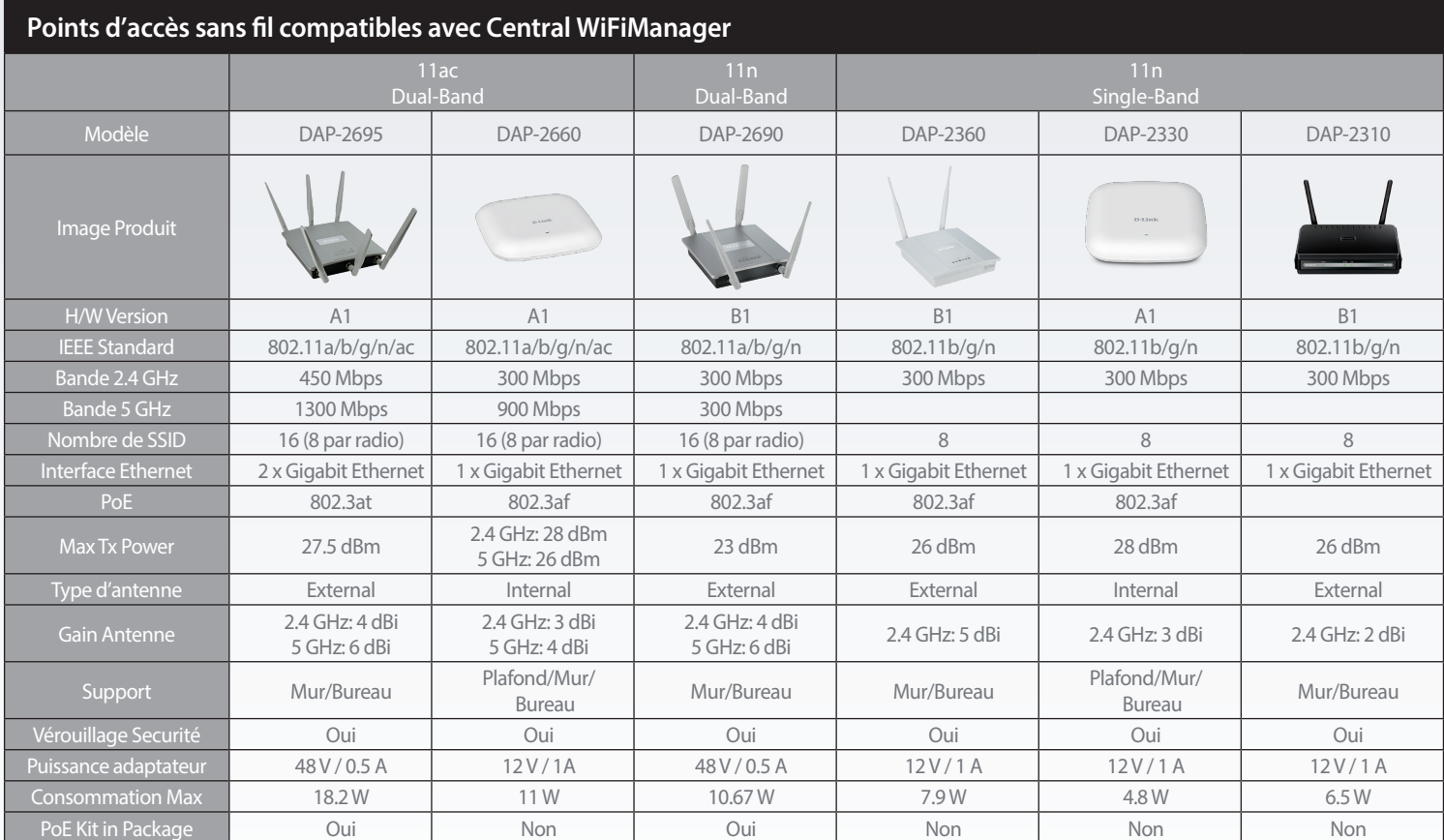

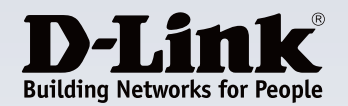

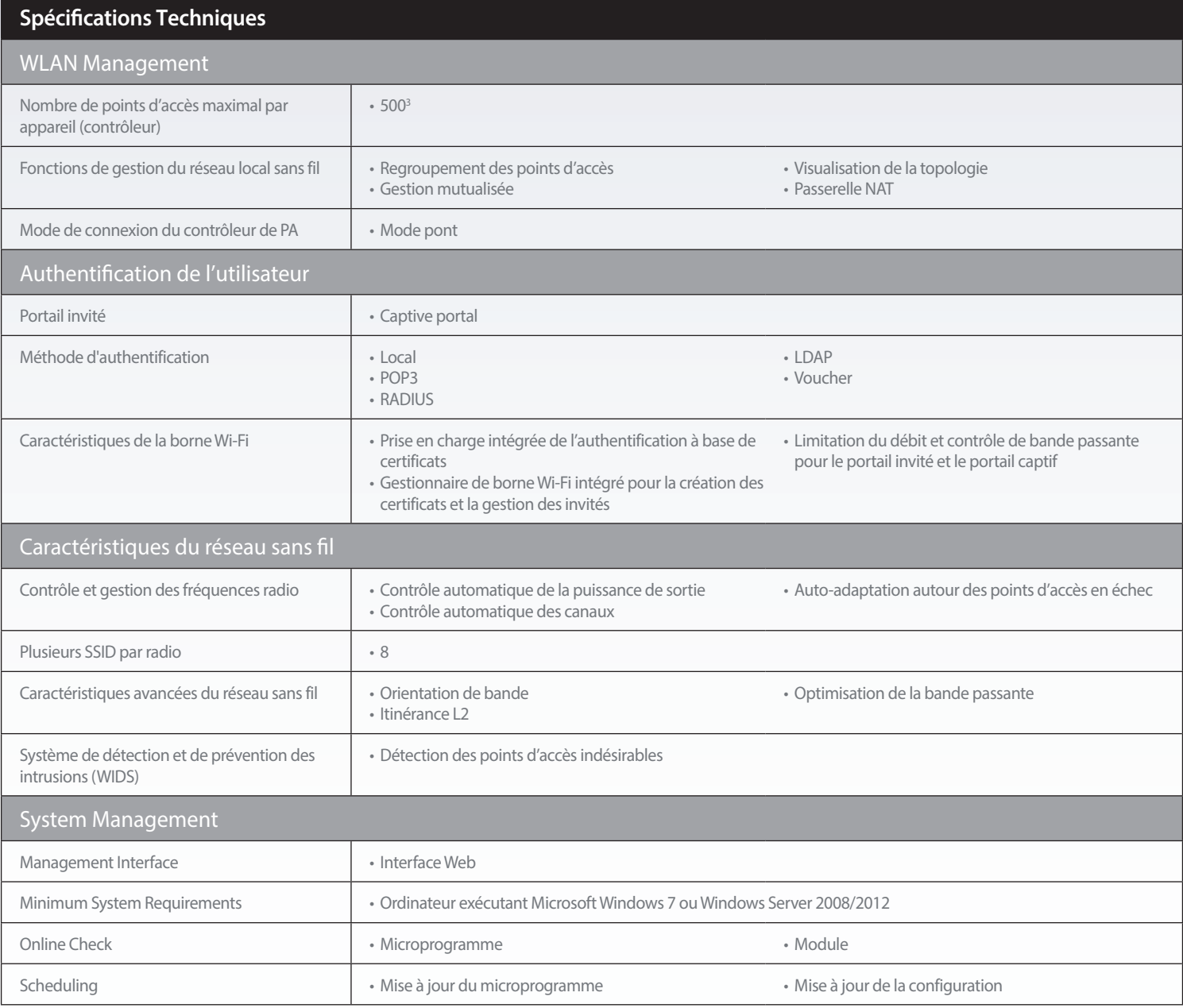

' Modèles pris en charge : DAP-2695, DAP-2660, DAP-2690/B1, DAP-2360/B1, DAP-2330, DAP-2310/B1<br><sup>2</sup> Systèmes d'exploitation pris en charge : Microsoft Windows 7 ou Windows Server 2008/2012<br>° Le nombre de points d'accès san

### **Pour plus d'informations : www.dlink.com**

**D-Link European Headquarters.** D-Link (Europe) Ltd., D-Link House, Abbey Road, Park Royal, London, NW10 7BX.<br>Specifications are subject to change without notice. D-Link is a registered trademark of D-Link Corporation and

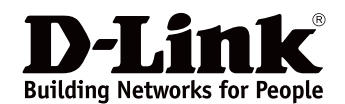